#### **CSCI-UA.0201**

#### **Computer Systems Organization**

### **C Programming – Dynamic Memory Allocation**

Thomas Wies wies@cs.nyu.edu https://cs.nyu.edu/wies

## String Conversion Functions

- Conversion functions
	- In **<stdlib.h>** (general utilities library)
	- Convert strings of digits to integer and floating-point values

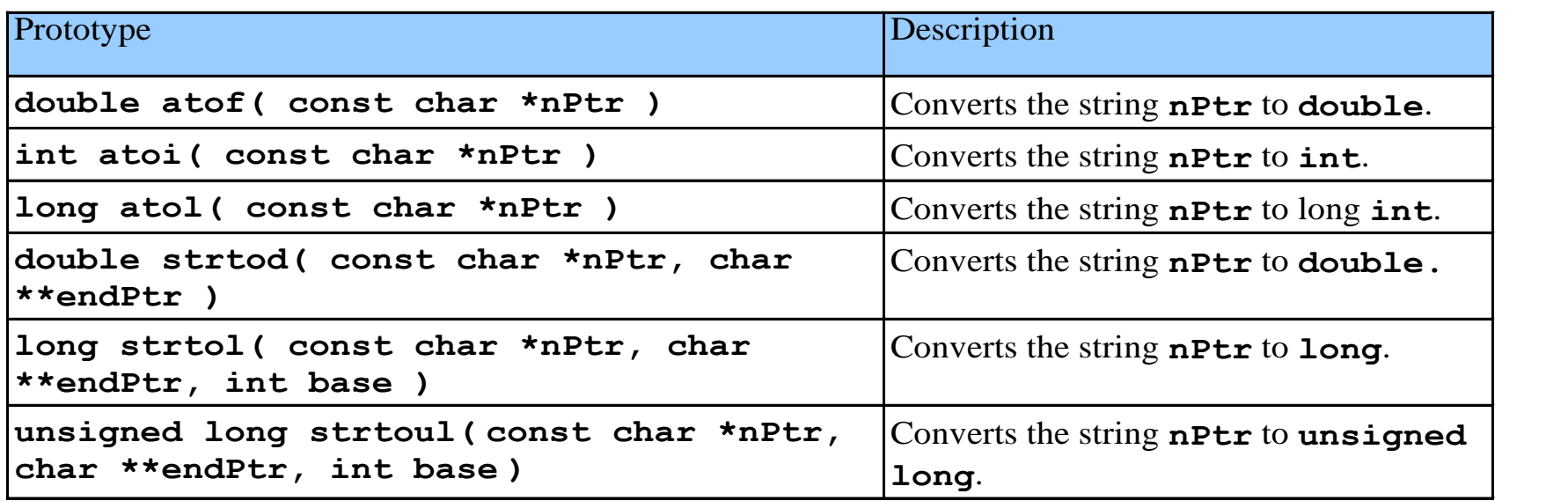

## String Manipulation Functions

- In **<string.h>**
- String handling library has functions to
	- Manipulate string data
	- Search strings
	-

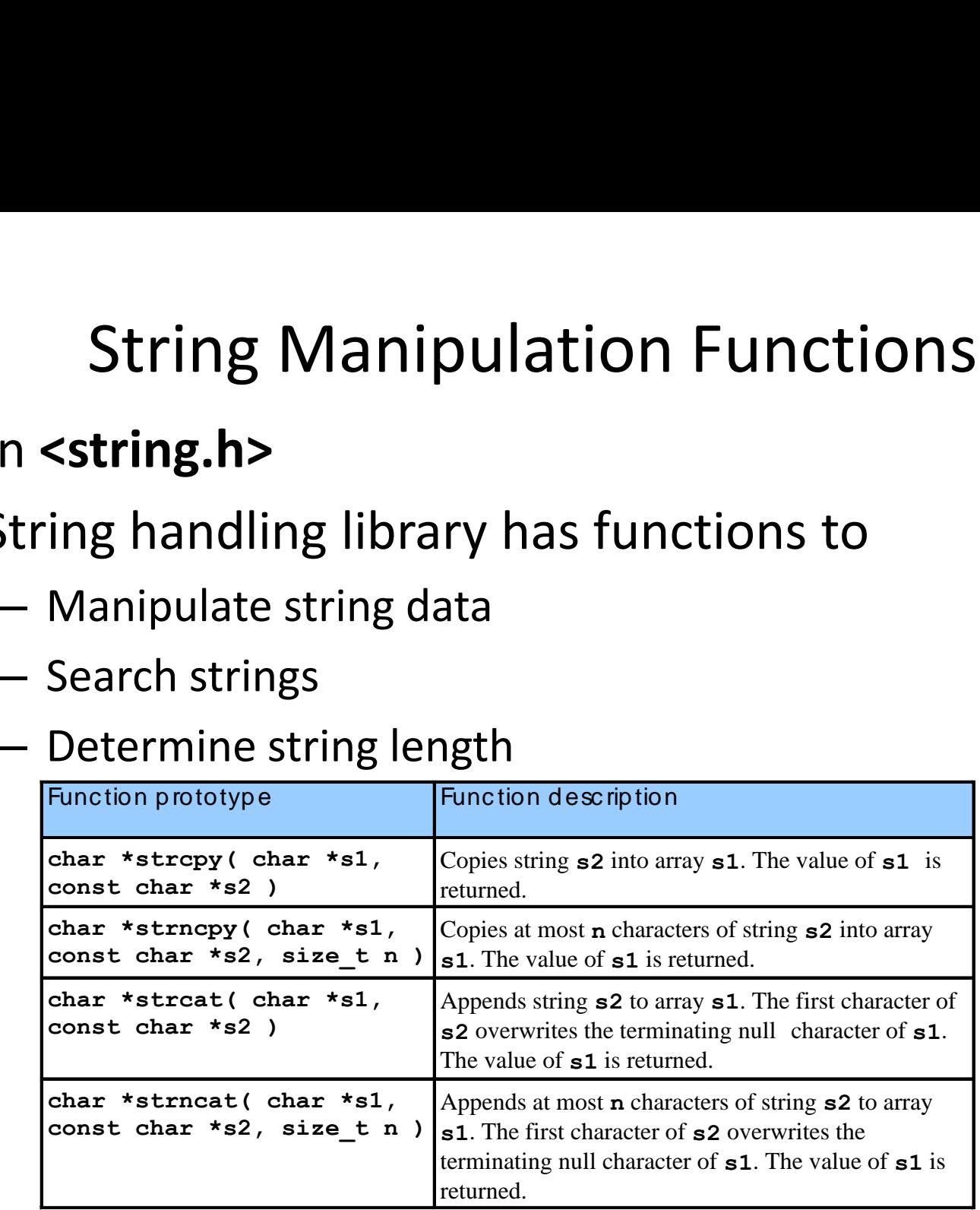

String Manipulation Functions int strcmp ( const char \* str1, const char \* str2 )

#### **return value indicates**

 $< 0$ 

 $\Omega$ 

>0

the first character that does not match has a lower value in *ptr1* than in *ptr2*

the contents of both strings are equal

the first character that does not match has a greater value in *ptr1* than in *ptr2*

# How to Parse C Types

C type names are parsed by **starting at the name** and working outwards according to the rules of precedence:

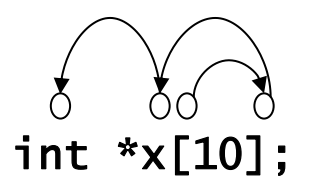

x is an array of pointers to int

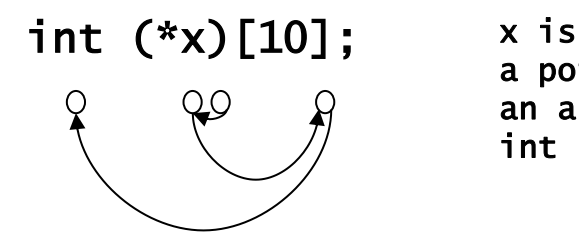

a pointer to an array of int

# Using typedef

At this point we have seen a few basic types, arrays, pointer types, and structures. So far we've glossed over how types are named.

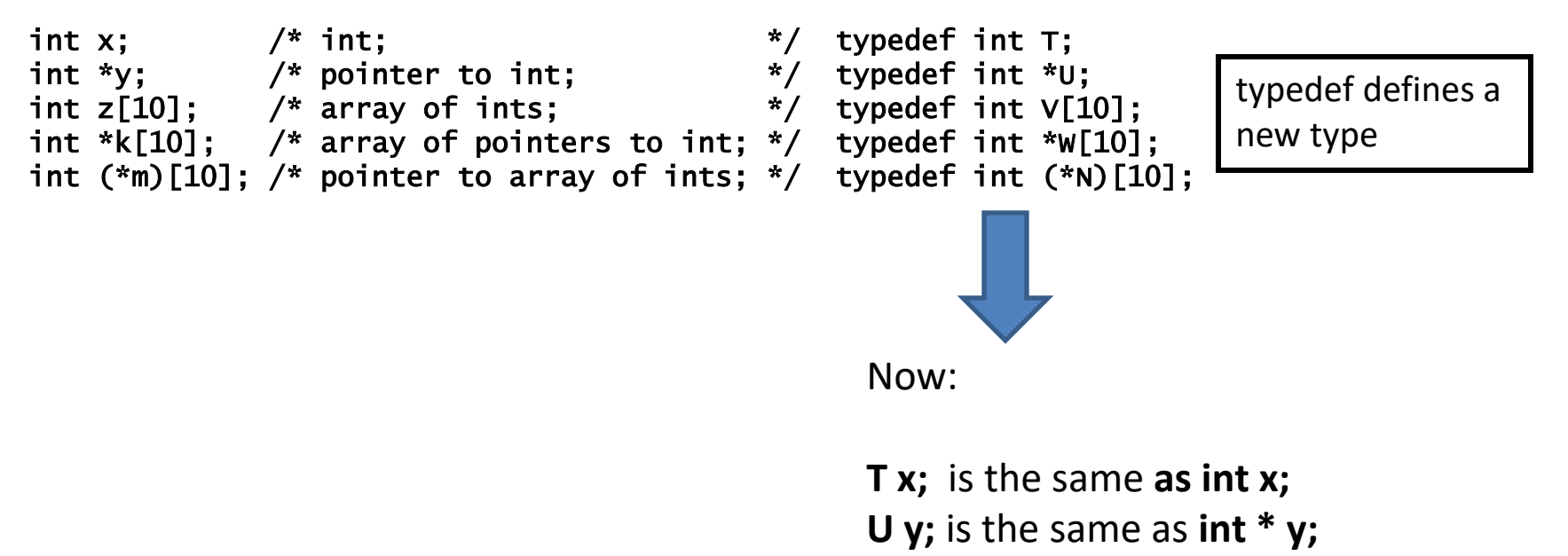

and so on …

What if you want to allocate an array of N elements, and you don't know N beforehand?

What if you want to allocate an array that should persist after the current function returns?

# Dynamic Memory Allocation

So far all of our examples have allocated variables statically by defining them in our program. This allocates them in the stack.

But, what if we want to allocate variables based on user input or other dynamic inputs, at run-time? This requires dynamic allocation.

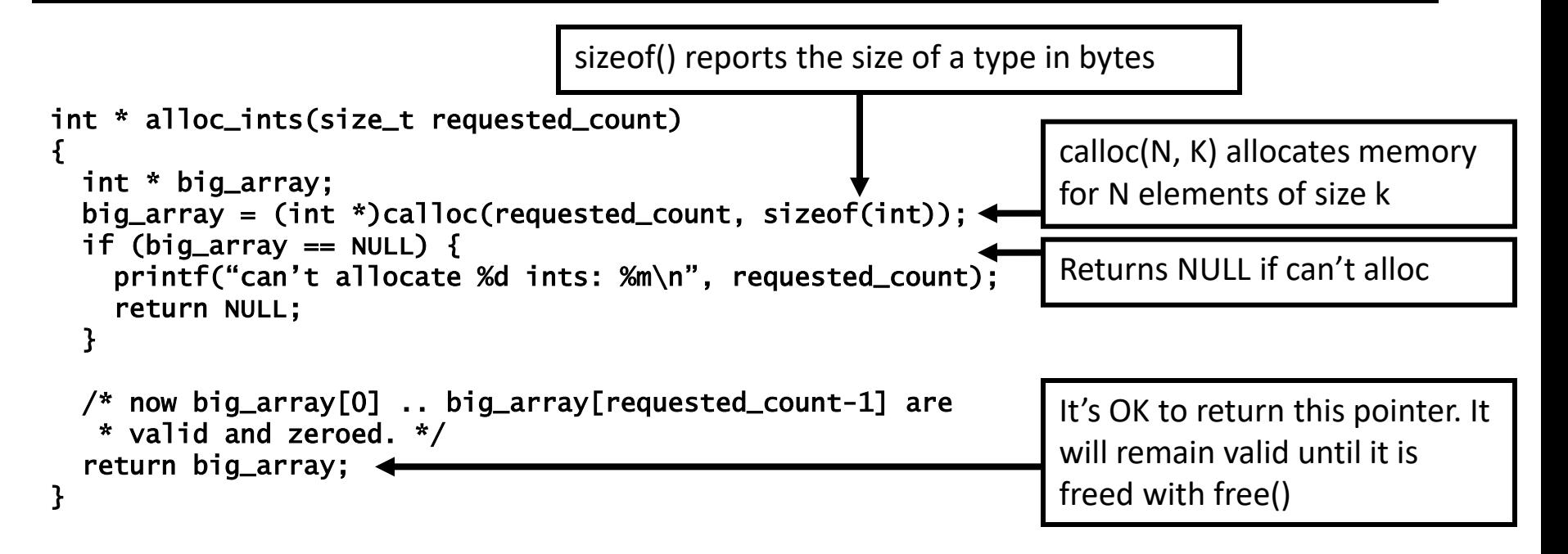

# Dynamic Memory Allocation

- void \*malloc (size t *size*);
- void<sup>\*</sup> calloc (size t num, size t size);
- void free (void\* ptr);
- Unary operator sizeof is used to determine the size in bytes of any data type. Examples:
	- sizeof(double)
	- sizeof(int)

# Caveats with Dynamic Memory

Dynamic memory is useful. But it has several caveats:

Whereas the stack is automatically reclaimed, dynamic allocations must be tracked and freed when they are no longer needed. With every allocation, be sure to plan how that memory will get freed. Losing track of memory is called a "memory leak".

It is easy to accidentally keep a pointer to dynamic memory that has been freed. Whenever you free memory you must be certain that you will not try to use it again. It is safest to erase any pointers to freed dynamic memory.

Because dynamic memory always uses pointers, there is generally no way for the compiler to statically verify usage of dynamic memory. This means that errors that are detectable with static allocation are not with dynamic allocation.

```
int a[3] = \{1, 2, 4\};
```
# Back to struct

• Assume we have a structure called node:

```
struct node{
  int data;
  struct node * next;
};
```
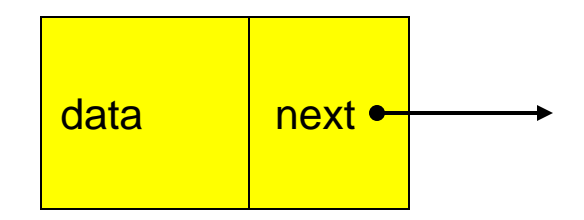

Inserting a node in a linked list of nodes (with head pointer called pHead):

```
 struct node *pNew;
```

```
 pNew = (struct node *) malloc(sizeof(struct node));
```

```
 pNew -> data = item;
```

```
if (pHead == NULL)\{
```

```
 //add before first node or to an empty list
```

```
pNew \rightarrow next = pHead;
```

```
 pHead = pNew;
```

```
 }
```

```
 else {
```

```
 //add in the middle or at the end
 pNew -> next = pHead -> next; // pHead points to previous node 
 pPre -> next = pHead;
```

```
 }
```
### Back to struct

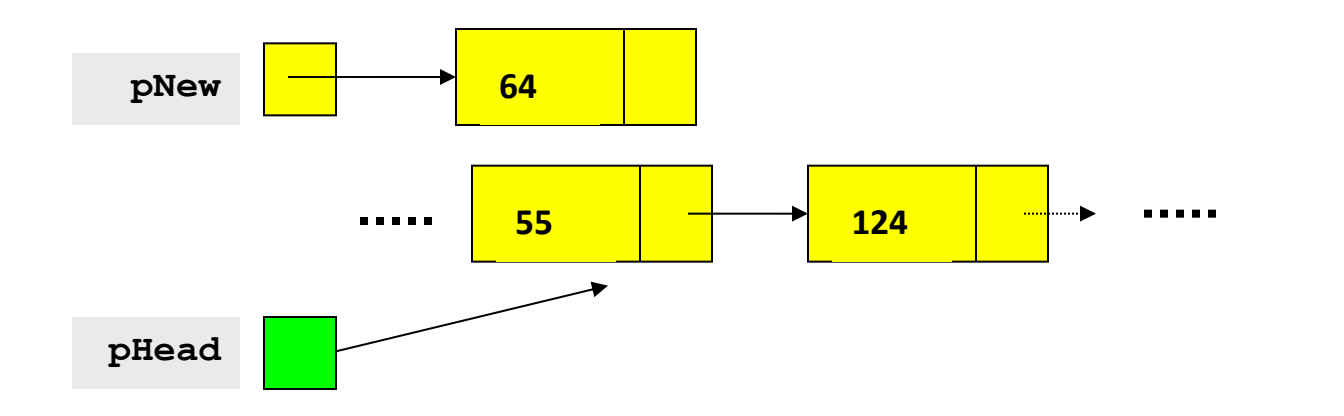

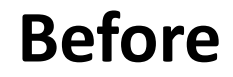

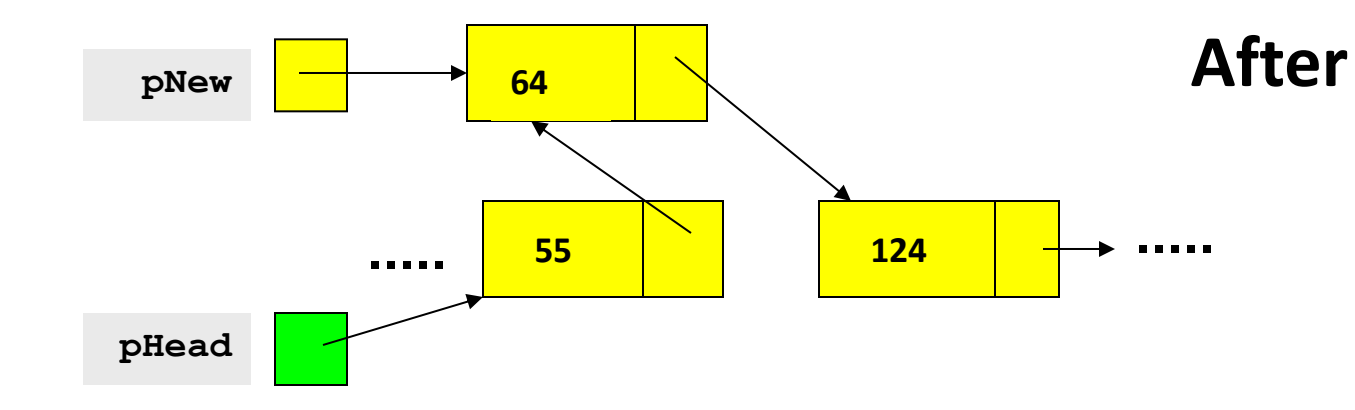